物品管理クラウドサービス

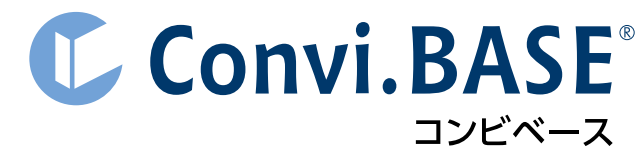

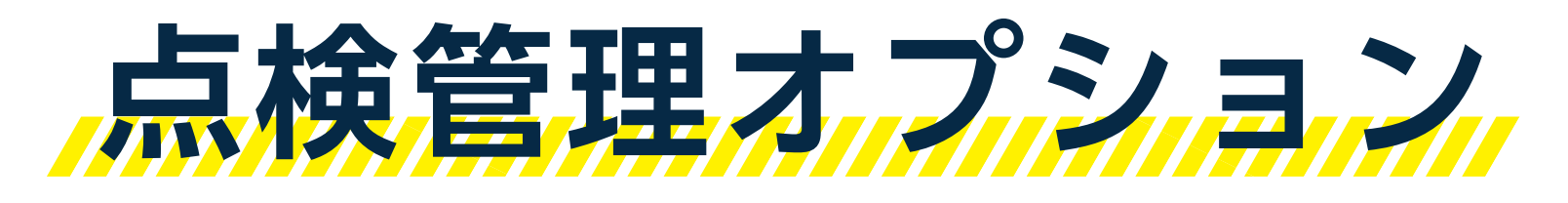

紹介資料

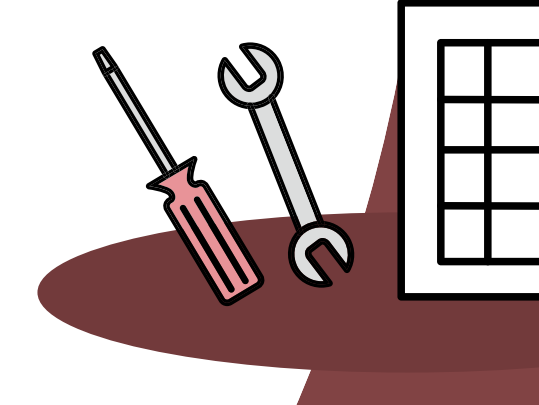

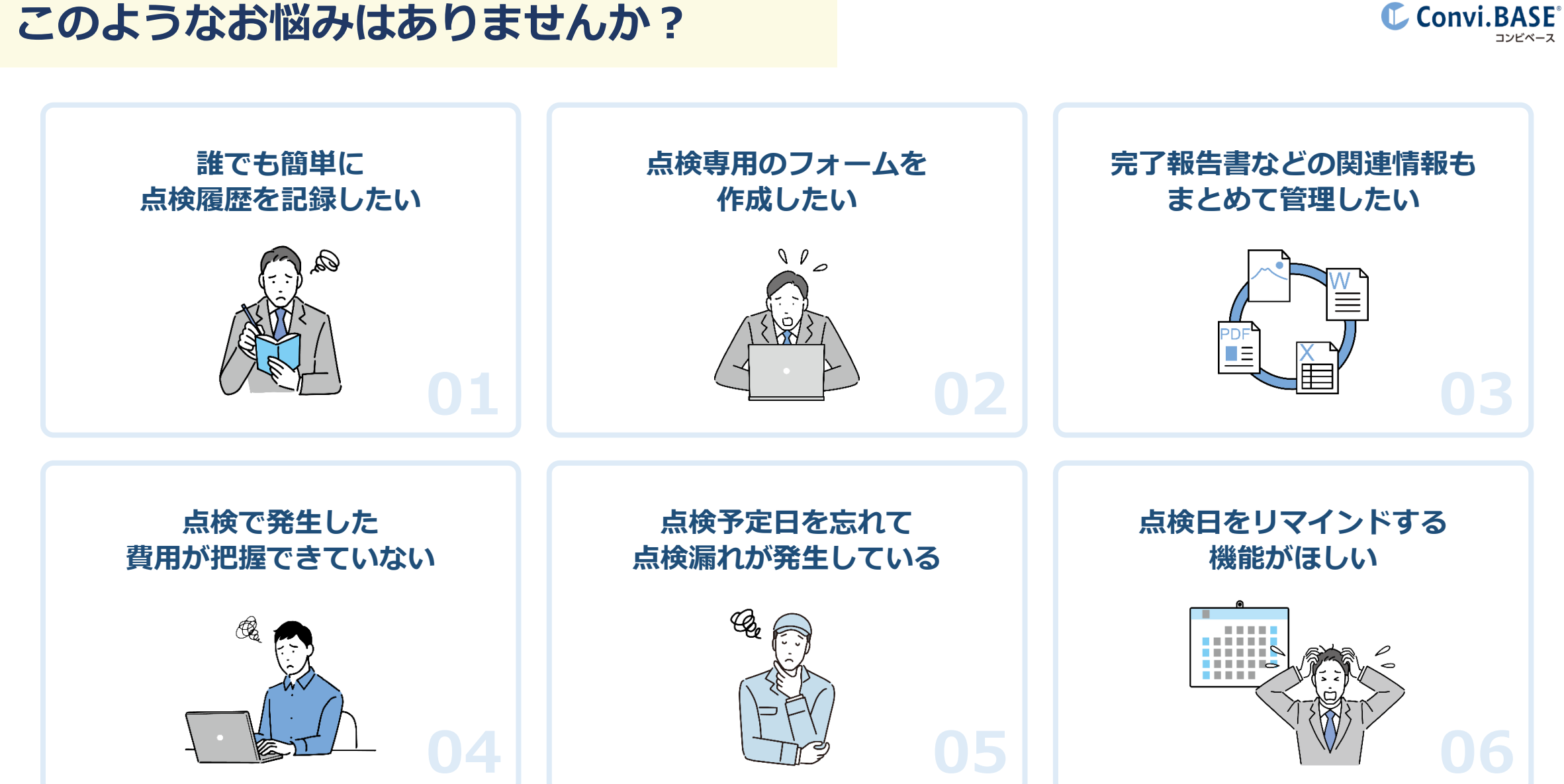

© Convi.BASE Co., Ltd. | 2

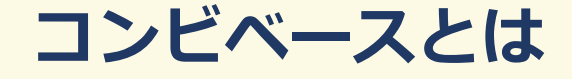

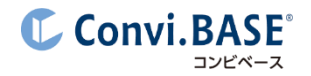

## コンビベースとは、**導入実績No.1**※の**物品管理システム**です。

「面倒な棚卸しを楽にしたい」「物品の紛失が発生している」など、管理対象を問わず、 あらゆる物品管理の「**困った**」を解決します。

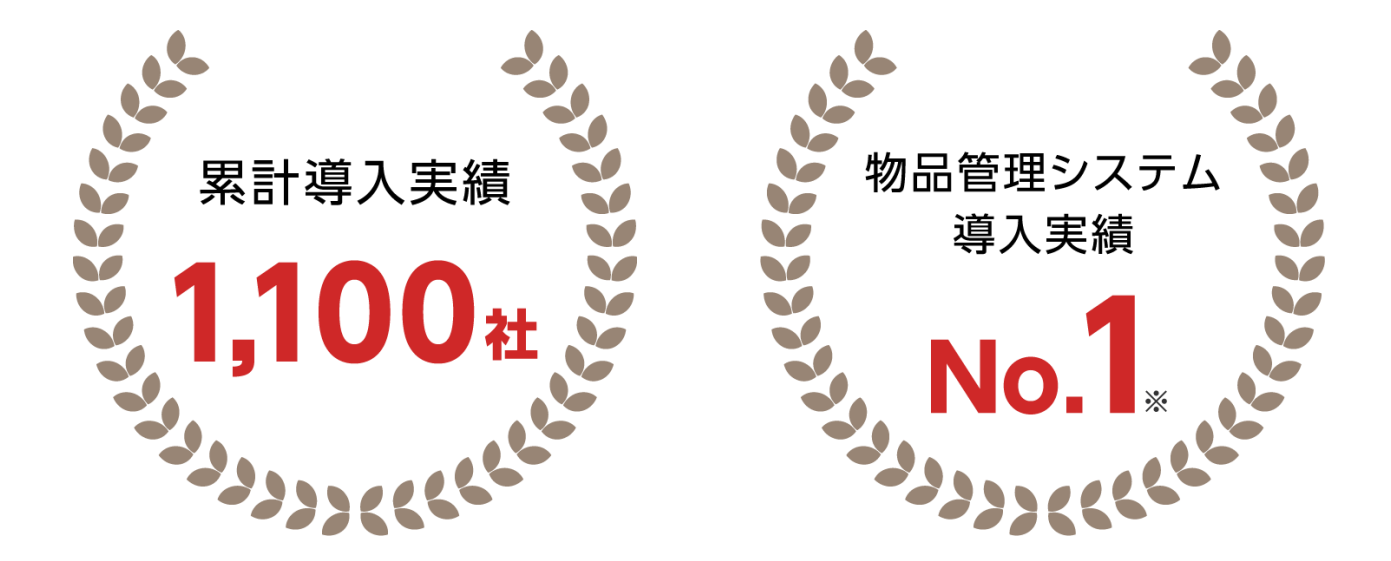

# **「点検管理オプション」とは**

**C** Convi.BASE<sup>®</sup> コンビベース

**点検**・**修理**・**校正等**の**メンテナンス作業を記録**する オプションです。**お客様専用の入力フォーム**を作成 し、業務に合わせてご利用できます。

作業記録時は報告書などの**関連ファイル登録**のほか、 作業日時を入力すると次回点検日を自動登録するこ ともでき、点検日が近づくと**リマインドメール**で通 知することも可能です。

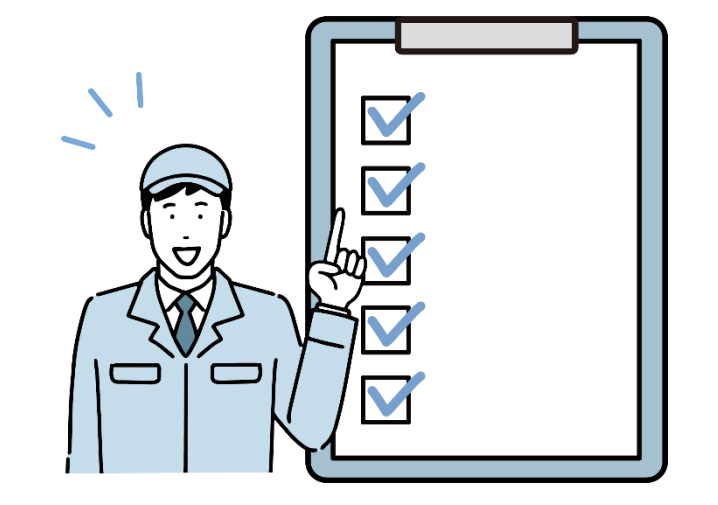

# **「点検管理オプション」でできること**

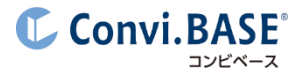

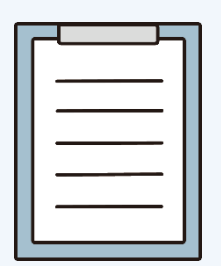

設備や計測器など管理対象に合わせた専用の 入力フォームを作成。完了報告書などの関連 ファイルの添付も可能です。

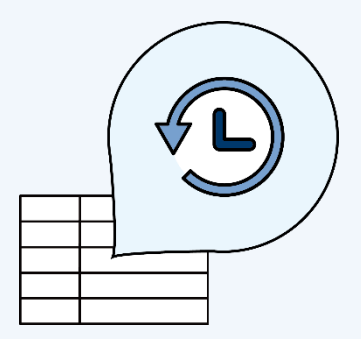

点検結果は専用の履歴管理台帳に保存されま す。過去1年分の点検費用など、点検履歴は 簡単にフィルター検索できます。

**01 02 03**

**専用フォームの作成 点検結果の履歴保存 アラートメールで 点検日をリマインド**

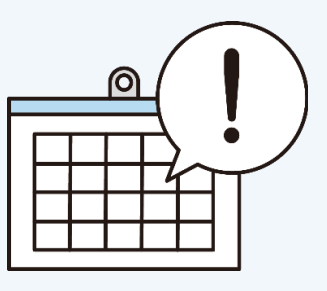

任意のタイミングでアラートメールを送付できるた め、次回点検日から30/60/90日前に通知す るといった設定が可能。点検日を超過した時のア ラート通知にも対応。

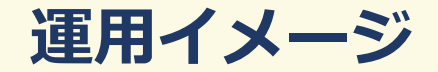

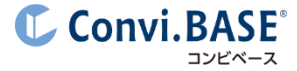

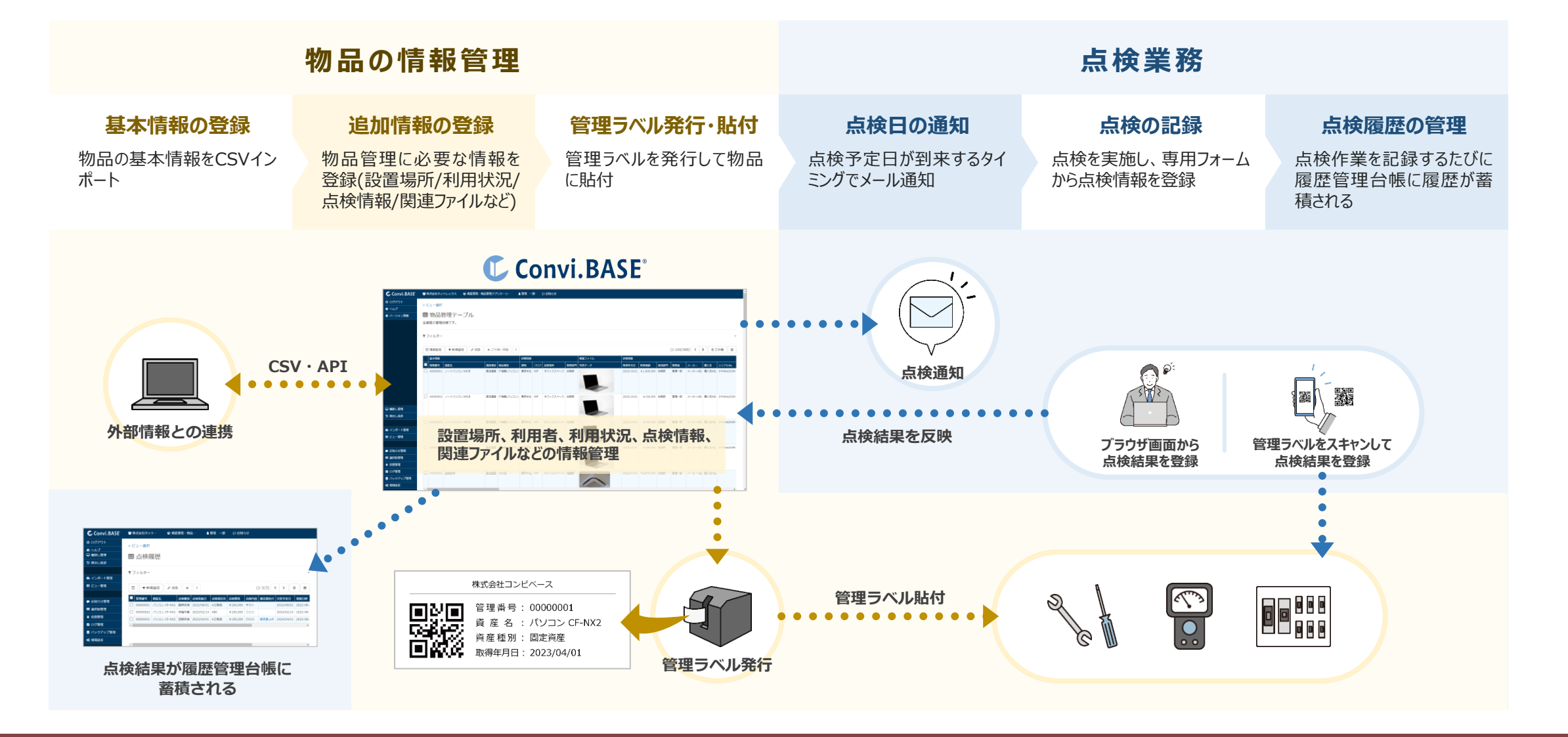

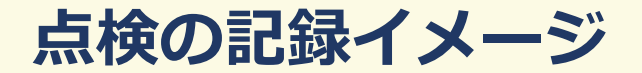

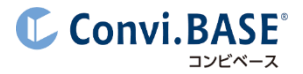

## 点検を記録するフォームは、修理や校正など**業務に合わせて**作成できます。

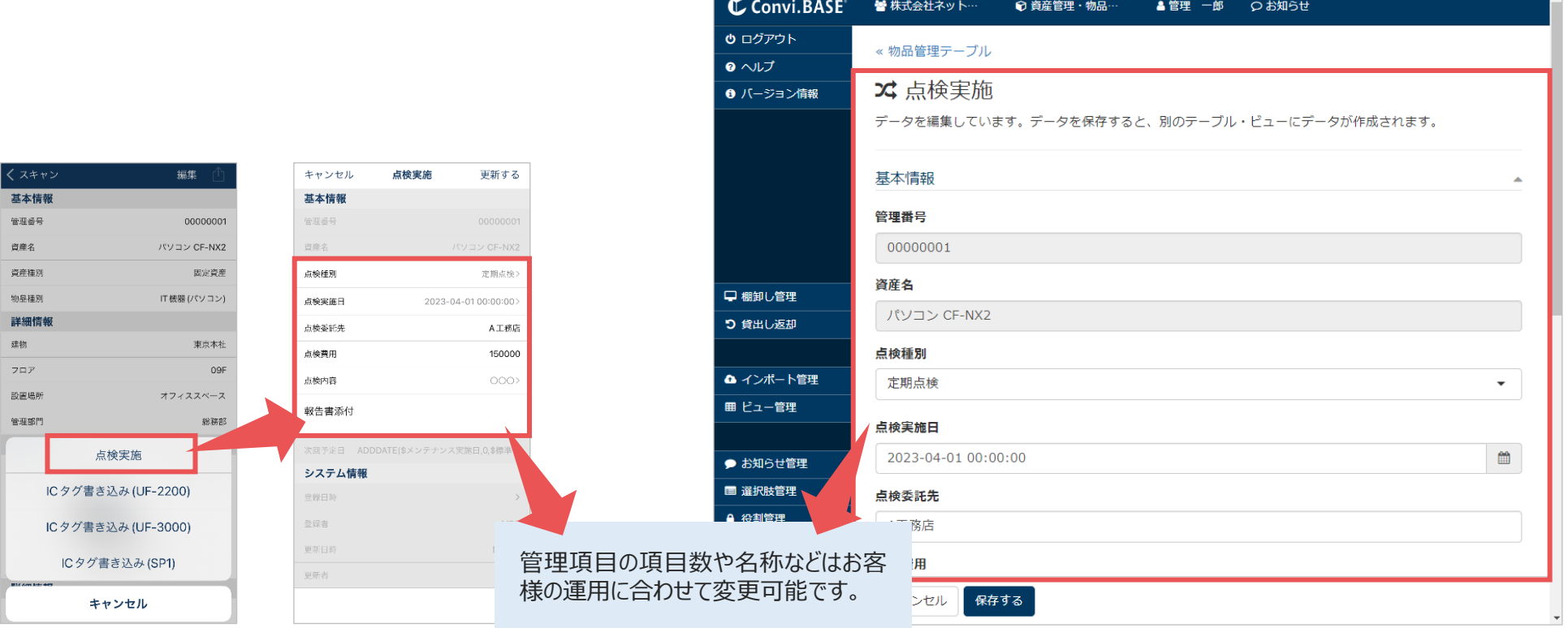

## **スマホアプリ「CB Pocket」からの記録 ブラウザ画面からの記録**

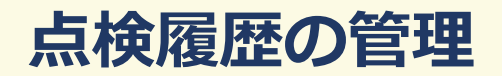

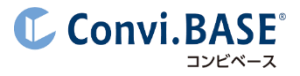

## 点検記録は、**物品管理台帳**の元データの上書き更新と**履歴管理台帳**への履歴レコードの新規追加を同時に行います。

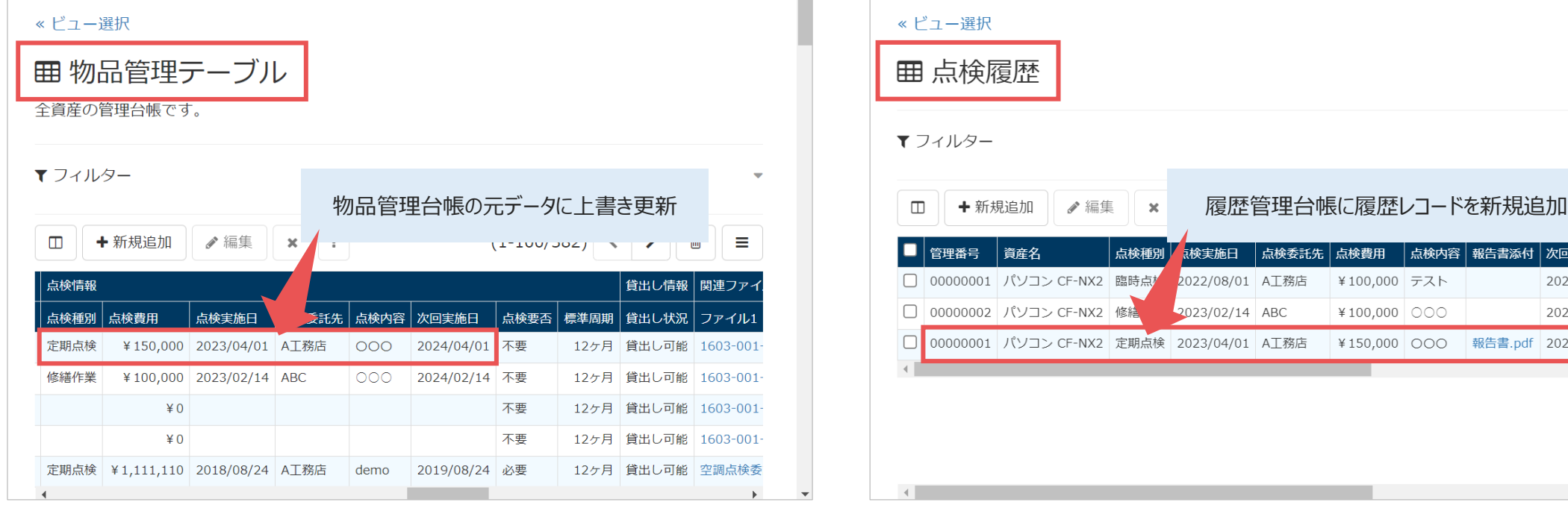

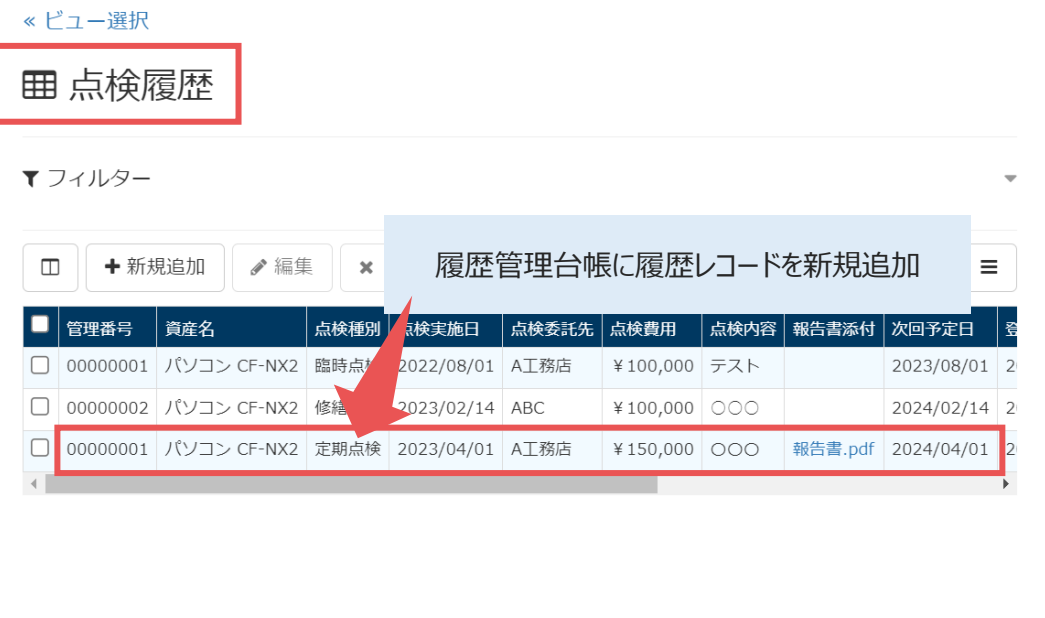

**物品管理台帳 ほうきょうきょう あまい あまい あまい あまい あまい あまい あまい 履歴管理台帳** 

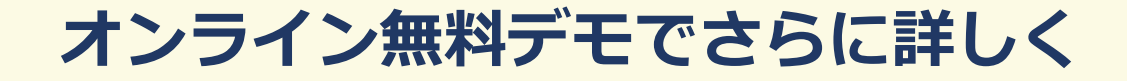

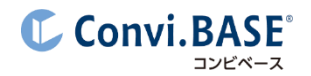

## コンビベースが**もっとも選ばれる理由**は「**柔軟な管理項目**」です。 お客様専用の管理台帳を作成し、お客様の**運用に合わせて**ご利用いただけます。 「**こんな運用できる?**」など、まずはお気軽にご相談ください!

# **[オンライン無料デモに申し込む](https://convibase.jp/inquiry-online-cnsl/)**

- 何ができるのか概要を聞きたい
- ✔ 機能や費用について質問したい
- ✔ 自社の運用に合うか確認したい
- ✔ 導入事例・運用事例を聞きたい
- ▼ 物品管理の始め方を相談したい
- ▼ ラベル発行・貼付代行について聞きたい

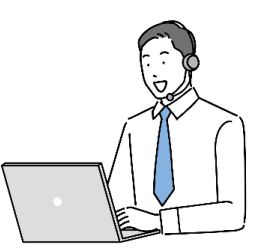

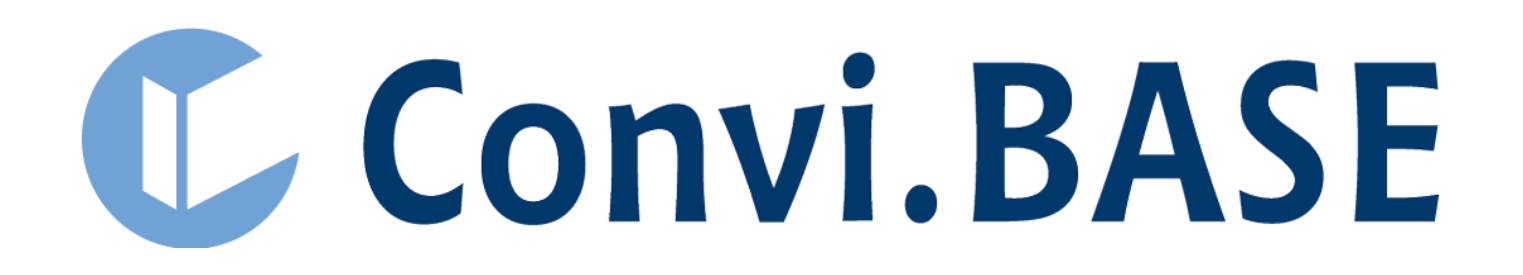

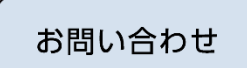

株式会社コンビベース<br>営業部 マーケティンググループ

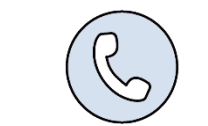

03-5643-6743

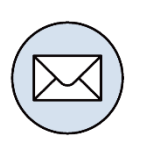

cb-info@convibase.co.jp

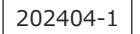